# The tikzsymbols package<sup>\*</sup>

Ben Vitecek [b.vitecek@gmx.at](mailto:b.vitecek@gmx.at) [GitHub](https://github.com/Vidabe/tikzsymbols)

October 14, 2021

### **Abstract**

Some symbols created using tikz. For differences between the releases see section [2.](#page-2-0) English is (still) not my native language so there (still) might be some  $\text{errors}^1$  $\text{errors}^1$   $\odot$ .

# **Contents**

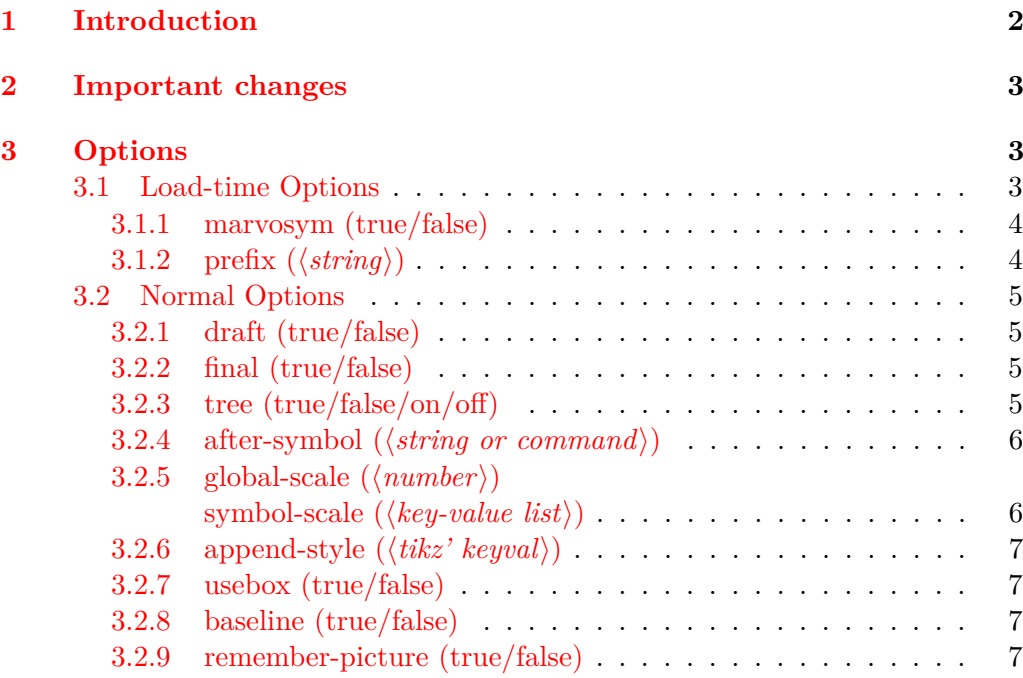

<sup>∗</sup>This document corresponds to tikzsymbols v4.12, dated 2021/10/14.

<span id="page-0-0"></span><sup>1</sup>They are – of course – on purpose (expect for "avaiable" (sic!)).

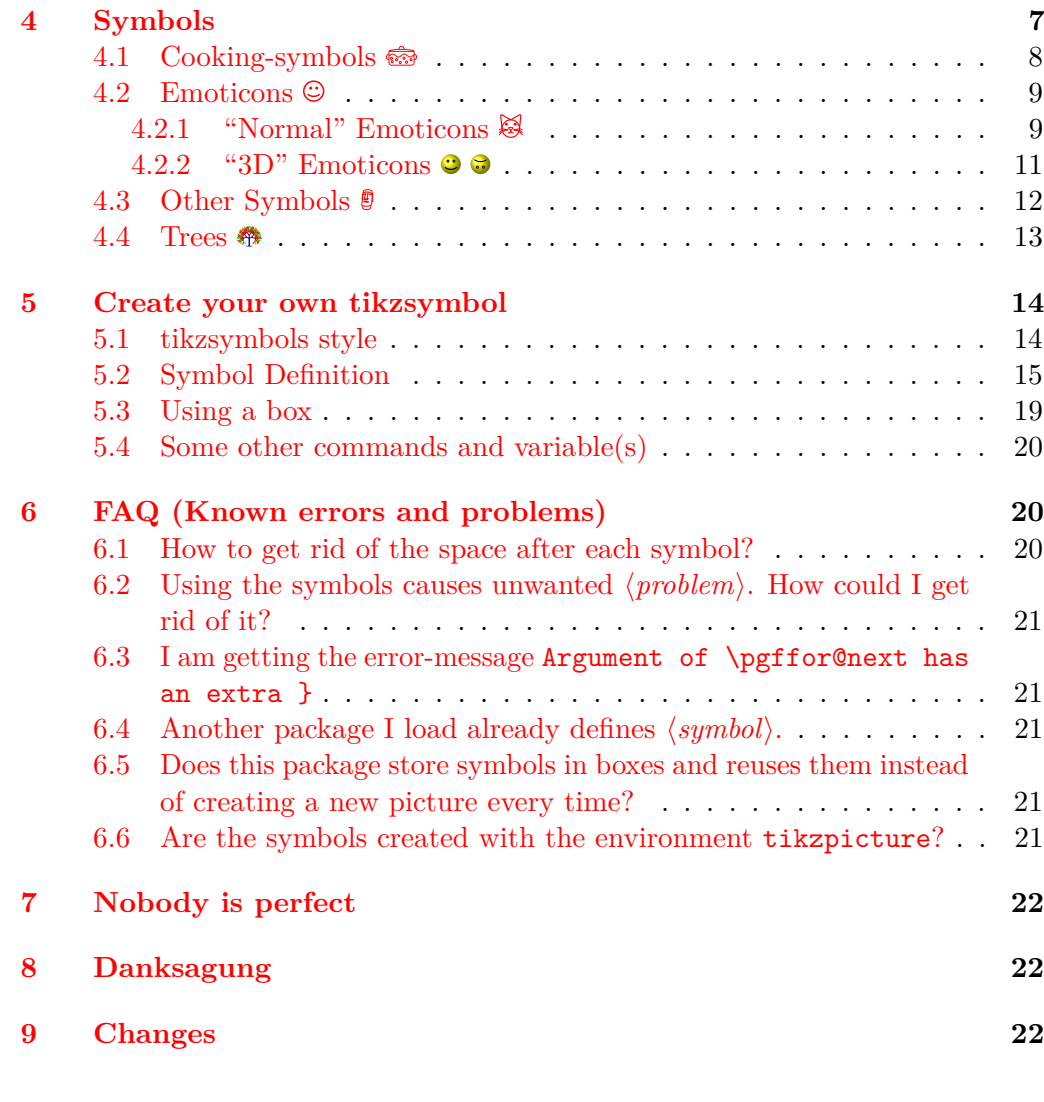

### **[Index](#page-21-3) 22**

# <span id="page-1-0"></span>**1 Introduction**

As far as I can remember this package is the result of me writing a cooking book<sup>[2](#page-1-1)</sup>. Back then I wasn't able to find the cooking symbols I wanted and using time, tikz, lot's of magic (also known as "programming", but only if the respective person knows what's going on) and a documentation in bad grammar<sup>[3](#page-1-2)</sup> I somehow ended up with this package.

<span id="page-1-1"></span><sup>&</sup>lt;sup>2</sup>Well, it's one result, the other one is a cooking book.

<span id="page-1-2"></span> $3$ Not that it' now any better.

<span id="page-2-4"></span>During time LATEX3 became known to me and I started experimenting and programming in this (I would say due to its simplicity compared to  $\angle$ FFX 2*ε* far superior) language. Well, long story short: I was impressed. And so the idea of writing my package in LAT<sub>EX3</sub> was born.

I finally took my time and started rewriting my code using LAT<sub>EX</sub>3. This process can be summarized as: "What *does* this command?", "Why did I define *this* command?" and more generally "*What* have I done?!" Well, let's hope my code (and grammar) is better this time<sup>[4](#page-2-3)</sup>.

Well ... that's it, have fun!

# <span id="page-2-0"></span>**2 Important changes**

The package should behave the same way as the "old"  $\text{LATEX } 2_{\epsilon}$  release.

**2018** Option draft and final are now local.

- **2017** Option usebox can be used during the document.
- **old** The horribly named command \tikzsymbolsaftersymbolinput is not defined anymore by this package. Please use the new option after-symbol, in combination with the new command  $\text{tikzsymbol, see section 3}$  $\text{tikzsymbol, see section 3}$  $\text{tikzsymbol, see section 3}$  for more information.
- **very old** The option draft=absolute is now obsolete and replaced by the much simpler option draft=true.

## <span id="page-2-1"></span>**3 Options**

Options can either be set as package options or using \tikzsymbolsset. Some options can only be set as package options, those are described in section [3.1.](#page-2-2)

It is recommended to use the option draft=true while working on the document.

\tikzsymbolsset

### \tikzsymbolsset {⟨keys = values⟩}

Most keys, except for the load-time options (section [3.1\)](#page-2-2), can be set using this command.

#### <span id="page-2-2"></span>**3.1 Load-time Options**

The following options *cannot* be set using *\tikzsymbolsset*.

<span id="page-2-3"></span><sup>4</sup>Looking at own risk. You have been warned.

#### <span id="page-3-2"></span><span id="page-3-0"></span>**3.1.1 marvosym (true/false)**

marvosym = true / false

Please load tikzsymbols *after* marvosym.

marvosym also defines  $\Sigma$  ilev and  $\Omega$ . If you prefer those symbols  $(\mathbb{Q}, \mathbb{L})$  over the tikzsymbols ones  $(\mathbb{Q}, \mathbb{L})$  you can use this option. If set to true tikzsymbols cancels the definition of its \Smiley and \Coffeecup:

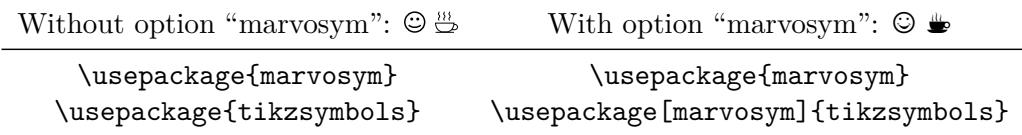

This option raises an error if set true without loading package marvosym. Can only be set as load-time option.

You may also use the option prefix (section [3.1.2\)](#page-3-1).

### <span id="page-3-1"></span>**3.1.2 prefix (**⟨*string*⟩**)**

This option takes a string as value:  $\text{prefix}$  { $\text{string}$ } and adds this prefix to every command defined by this package. So setting  $\text{prefix}$   $\langle \text{prefix} \rangle$  adds  $\langle \text{prefix} \rangle$  to all commands of this package:  $\sqrt{\text{prefix}}$  command.

⟨*prefix*⟩ should neither contain any special characters (e.g., ä, ü, ß, etc.) nor spaces.

By default it is empty, so no prefix is given, if this option is given without an argument ⟨*prefix*⟩ is set to tikzsymbols.

Can only be set as a load-time option. For example:

```
\usepackage[prefix=tikzsym]{tikzsymbols}
```
defines \Smiley as \tikzsymSmiley, \Kochtopf as \tikzsymKochtopf, \pot as \tikzsympot, etc.

If you use this option or think about using this option the following command may be handy:

#### \tikzsymbolsuse{⟨Symbolname⟩} \tikzsymbolsuse

This command takes the name of the symbol *without* backslash and prints the symbol (or raises an error if the symbol is not defined). Using this command you don't have to worry about a ⟨*prefix*⟩, just write the command name and this command adds automatically the given prefix to the command name.

#### **Examples:**

```
\tikzsymbolsuse{Smiley}[2] \bigodot
```

```
\tikzsymbolsuse{BasicTree}[1.2]{black}{red!50!black}{red}{leaf}
\tikzsymbolsuse{Ofen}
\tikzsymbolsuse{Fire}[-1.3]
etc.
```
#### <span id="page-4-0"></span>**3.2 Normal Options**

Most of these options can be set either as a package-option or with  $\text{tikzsymbolset}$ .

#### <span id="page-4-1"></span>**3.2.1 draft (true/false)**

#### draft =  $\langle true/false \rangle$ draft

While working on the document it is recommended to set this option to true because creating many symbols may takes some time to compile and by setting this option to true the symbols are replaced by plain vanilla rectangles (with approximately the same height and width as the symbols) which are faster to create.

You can also set this option during the document.

The old option draft=absolute is obsolete and should therefore not be used.

#### <span id="page-4-2"></span>**3.2.2 final (true/false)**

#### final=  $\langle true/false \rangle$ final

This key has the opposite behavior of the option draft.

It is a boolean key and therefore accepts only true or false and is set to true by default. Setting it to true prints all symbols normally. Setting it to false prints plain vanilla draft-boxes instead which speeds up the compile-process.

#### <span id="page-4-3"></span>**3.2.3 tree (true/false/on/off)**

#### tree= ⟨true/on/false/off⟩ tree

This key accepts true, false and furthermore on and off (for historical reasons). The latter do exactly the same as the first ones.

This option has only an effect on the command \BasicTree and its derivates (\Springtree, \Summertree, \Autumntree and \Wintertree) and substitutes them with tikz drawn boxes.

So while draft=true replaces the output of *all* commands with simple black boxes, tree=true/on only replaces the output of "tree"-commands with boxes.

It is recommended to use draft=true, but if you want you can use this option.

#### <span id="page-5-2"></span><span id="page-5-0"></span>**3.2.4 after-symbol (**⟨*string or command*⟩**)**

#### after-symbol =  $\{\langle string \space or \space command \rangle\}$ after-symbol

Is more stable if set using \tikzsymbolsset. The value of this key is inserted after every command of this package. By default it is set to  $xspace$ .

<span id="page-5-1"></span>**3.2.5 global-scale (**⟨*number*⟩**) symbol-scale (**⟨*key-value list*⟩**)**

```
global-scale = \{\langle number \rangle\}symbol-scale = \{\langle symbol-1=number-1, symbol-2=number-2,...\rangle\}global-scale
symbol-scale
```
global-scale can be used to scale *all* commands by given ⟨*number*⟩.

If only some specific symbols should be scaled, you may use the second option and specify which symbol or symbols (name of the symbol without backslash) should be scaled. Using the german name (if available) has the same effect as using the english one.

**Note:** You can scale the symbols in this package in three different ways: The first is to scale *all* symbols using global-scale, the second is scaling specific symbols using symbol-scale and the third is by using the optional argument provided by the symbols (which I call local-scale; e.g. \Smiley[2]).

The important thing is that those scaling methods *do not cancel* each other, but behave multiplicative.

If a local scale is given (e.g. \Smiley[2]) with global-scale=3 the resulting scaling will be  $3 \cdot 2 = 6$ . Is furthermore this specific symbol is also scaled (e.g. by 1.1), the resulting scaling (for this symbol) will be  $3 \cdot 1.1 \cdot 2 = 6.6$ .

Examples: \tikzsymbolsset{symbol-scale={ Smiley= 1.5 }}  $\odot$ 

\tikzsymbolsset{symbol-scale={ Smiley= 5 }}

\tikzsymbolsset{symbol-scale={ Smiley= 2, Schneebesen=2.1 }} \tikzsymbolsset{global-scale=3,symbol-scale={ Smiley= 2, Schneebesen=2.1 }}

**Note:** Using "eggbeater" instead of "Schneebesen" does the same thing.

#### <span id="page-6-5"></span><span id="page-6-0"></span>**3.2.6 append-style (**⟨*tikz' keyval*⟩**)**

#### append-style =  $\{\langle tikz' \; keyval \rangle\}$ append-style

With this option you can append tikz'  $\langle \textit{keyval} \rangle$  to tikzsymbols internal style.

**Note:** The style is called \_\_tikzsymbols and while the name will probably not change, you are discouraged to use it directly unless it is *really* necessary (e.g. if I did something wrong).

#### <span id="page-6-1"></span>**3.2.7 usebox (true/false)**

usebox =  $\{\langle true/false \rangle\}$ usebox

> In tikzsymbols all symbols are stored inside boxes (\sbox) and while I still have no idea what exactly happens, it shortens the compilation time of the document. By default this option is true.

> The drawback is that LAT<sub>EX</sub> has only a limited number of box registers. If you come across an error message regarding boxes try setting usebox=false.

#### <span id="page-6-2"></span>**3.2.8 baseline (true/false)**

#### baseline =  $\{\langle true/false \rangle\}$ baseline

This option mainly exists to let the commands of this package work inside todonotes' \todo command. If set to true it adds to each symbol of this package the tikz option baseline=default. If you do not want this, set this option to false. It is set to true by default.

#### <span id="page-6-3"></span>**3.2.9 remember-picture (true/false)**

#### remember-picture

#### remember-picture =  $\{\langle true/false \rangle\}$

Adds to each symbol created by this package the tikz option remember picture= $\langle true/false \rangle$ . It is not added by default.

# <span id="page-6-4"></span>**4 Symbols**

In this section the symbols are introduced. They  $\omega$  all  $\text{change}$ automatically  $\oplus$  with  $\Xi$  text-size  $\hat{\mathcal{X}}$ .

#### <span id="page-7-1"></span><span id="page-7-0"></span>**4.1 Cooking-symbols**

\Kochtopf \pot \Bratpfanne \fryingpan \Schneebesen \eggbeater \Sieb \sieve \Purierstab \blender \Dreizack \trident \Backblech \bakingplate \Ofen \oven \Pfanne \pan \Herd \cooker \Saftpresse \squeezer \Schussel \bowl \Schaler \peeler \Reibe \grater \Flasche \bottle \Nudelholz \rollingpin \Knoblauchpresse \garlicpress

The following table shows all available cooking-symbols and their respective commands. The first column shows the command-names (german & english), the second the optional parameter(s). The optional parameter(s) are for both the german and the english commands the same.

⟨*scale*⟩ can be a number between (not exactly) −1400 and (also not exactly) 1400, default is 1.

Da Umlaute nicht in Befehlsnamen vorkommen dürfen, werden die Umlaute ö, ä, ü durch o, a, u ersetzt.

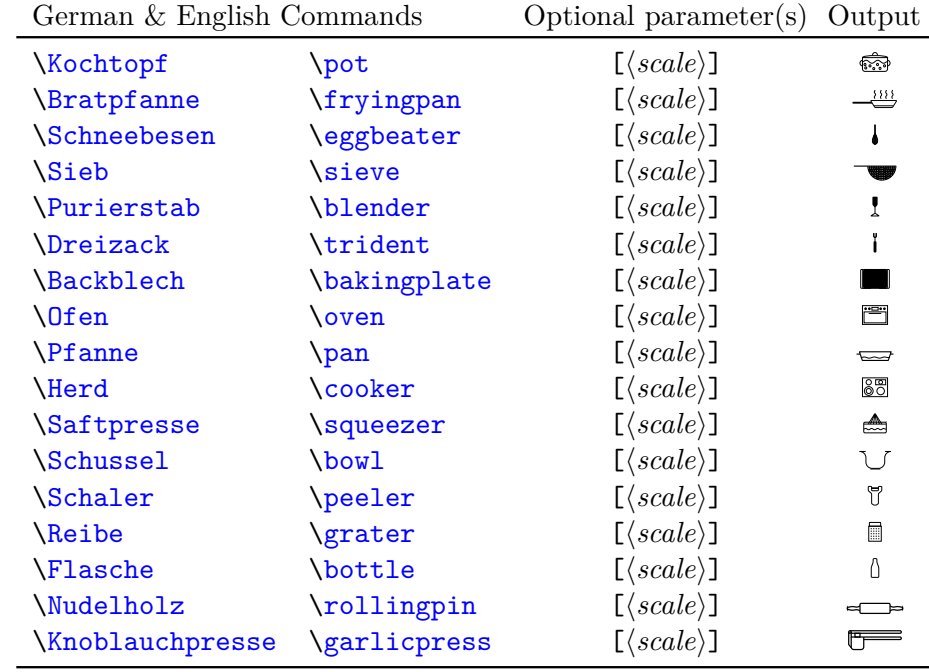

# <span id="page-8-2"></span><span id="page-8-0"></span>**4.2 Emoticons**

# <span id="page-8-1"></span>**4.2.1 "Normal" Emoticons**

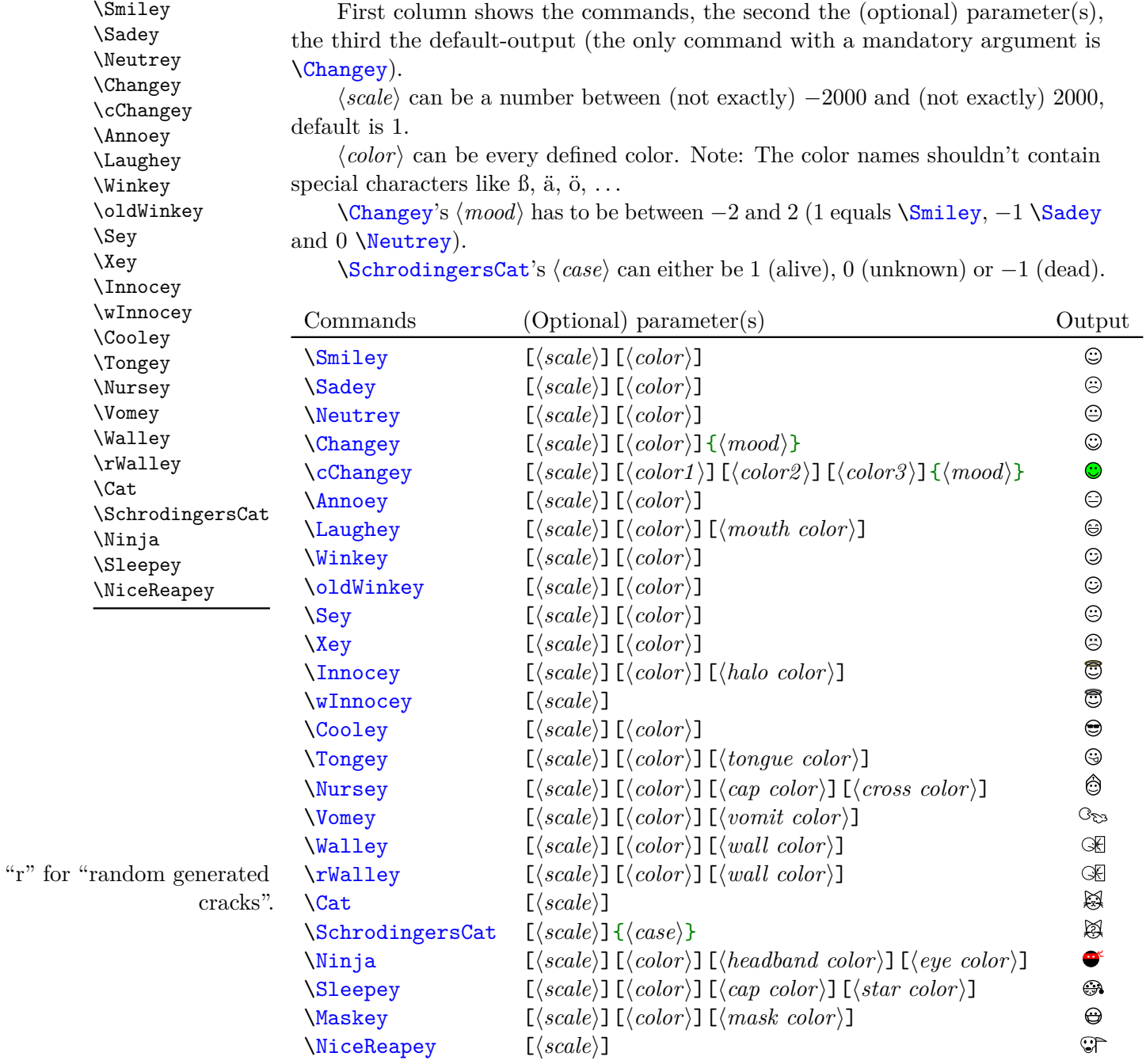

```
Examples: \Sadey[][red] \bullet\Cooley[-3][cyan]
     \overline{\text{Vomey}}[1.5][green!80!black][olive]
     \Nursey[][yellow][blue][red] \hat{Q}.
     \binom{\text{Min}}{1.3} [][violet] [red] \bullet.
     \colorbox{yellow}{\Winkey \Annoey[-1]\Neutrey} <sup>©</sup> © ©
     \textcolor{blue}{\Sey} \odot\Sleepey[1][white][blue][yellow!95!black]
     \SchrodingersCat<sup>{1}</sup>
     \SchrodingersCat{0}
     \SchrodingersCat{-1}
     \{\Changey{-2} \otimes \Changey{-1.367} \otimes \Changey{-1} \otimes \Changey{0} \otimes\{\text{Changey1}\ \mathcal{O}\ \Changey{1.41} \ \mathcal{O}\ \Changey{2}\ \mathcal{O}\\cChangey{2} \odot \cdots \cChangey{1} \odot \cdots \cChangey{0.5} \odot \cdots\cChangey{0} \mathcal{O} \cChangey{-0.5} \mathcal{O} \cChangey{-1} \mathcal{O} \cChangey{-2} \mathcal{O}\cChangey[][][blue]{-1} \odot \cChangey[][][blue]{0.5} \odotIf you intent to change the color of \cChangey you may define a new command
so that you do not have to write those brackets each time.
```
#### <span id="page-10-1"></span><span id="page-10-0"></span>**4.2.2 "3D" Emoticons**

\dSmiley \dSadey \dNeutrey \dChangey \dcChangey \dAnnoey \dLaughey \dWinkey \dSey \dXey \dInnocey \dCool \dNinja  $\dagger$  $\ddot{\text{Wall}}$ \dVomey  $\dNurs$  $\d$ Tong  $\dS$ lee  $\lambda$ olddW

First column shows the commands (note: the "3D" Emoticons begin with  $\{d... \}$ , the second shows the (optional) parameter(s), the third shows the defaultoutput (the only command with a mandatory argument is \dChangey).

⟨*scale*⟩ can be a number between a small number (under −500 for sure) and a large number (over 500 for sure), default is 1.

⟨*color*⟩ can be every defined color (see examples below). Note: The color names shouldn't contain special characters like ß, ä, ö, . . .

\Changey's ⟨*mood*⟩ has to be between −2 and 2 (1 equals \dSmiley, −1 \dSadey and 0 \dNeutrey).

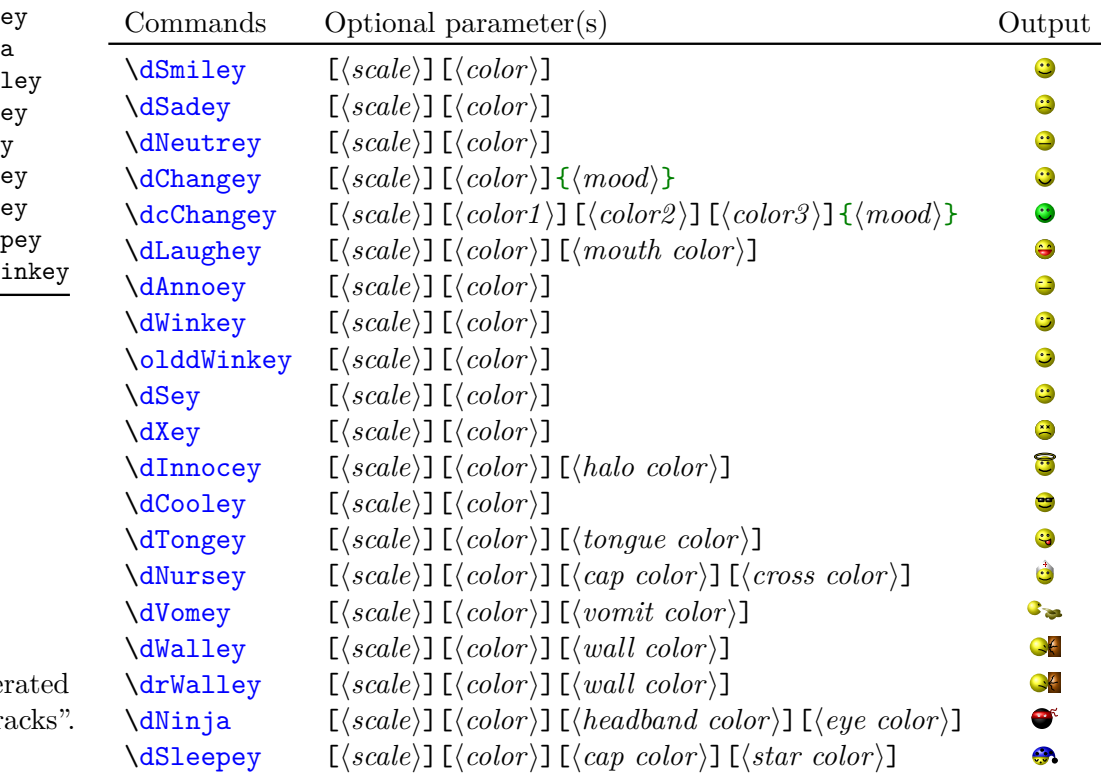

"r" for "random gene cracks".

Examples: \dSadey[][red]  $\bullet$ 

```
\dCooley[-3][cyan]
```

```
\dVomey[1.5][green!70!black][olive]<sup>C</sup>
```

```
\dNursey[][yellow][blue][red] \bullet.
```

```
\dim\{1.3\} [][violet] [red] \bullet.
```
\dChangey{-2}  $\ddot{\theta} \ddot{\theta}$  \dChangey{-1.367}  $\ddot{\theta}$  \dChangey{0}  $\odot \ddot{\text{C}}$  \dChangey{1}  $\odot \ddot{\text{C}}$ 

```
\d cChangey{2} \otimes \d cChangey{1} \otimes \d cChangey{0.5} \otimes \d cChangey{0.1}\odot \d cChangey{0} \odot \d cChangey{-0.5} \odot \d cChangey{-1} \odot \d cChangey{-2}\bullet
```
\dcChangey[][][blue]{-1}  $\cdot$  \dcChangey[][][blue]{0.5}  $\cdot$ 

If you intent to change the color of \dcChangey you may define a new command so that you do not have to write those brackets each time.

# <span id="page-11-0"></span>**4.3 Other Symbols**

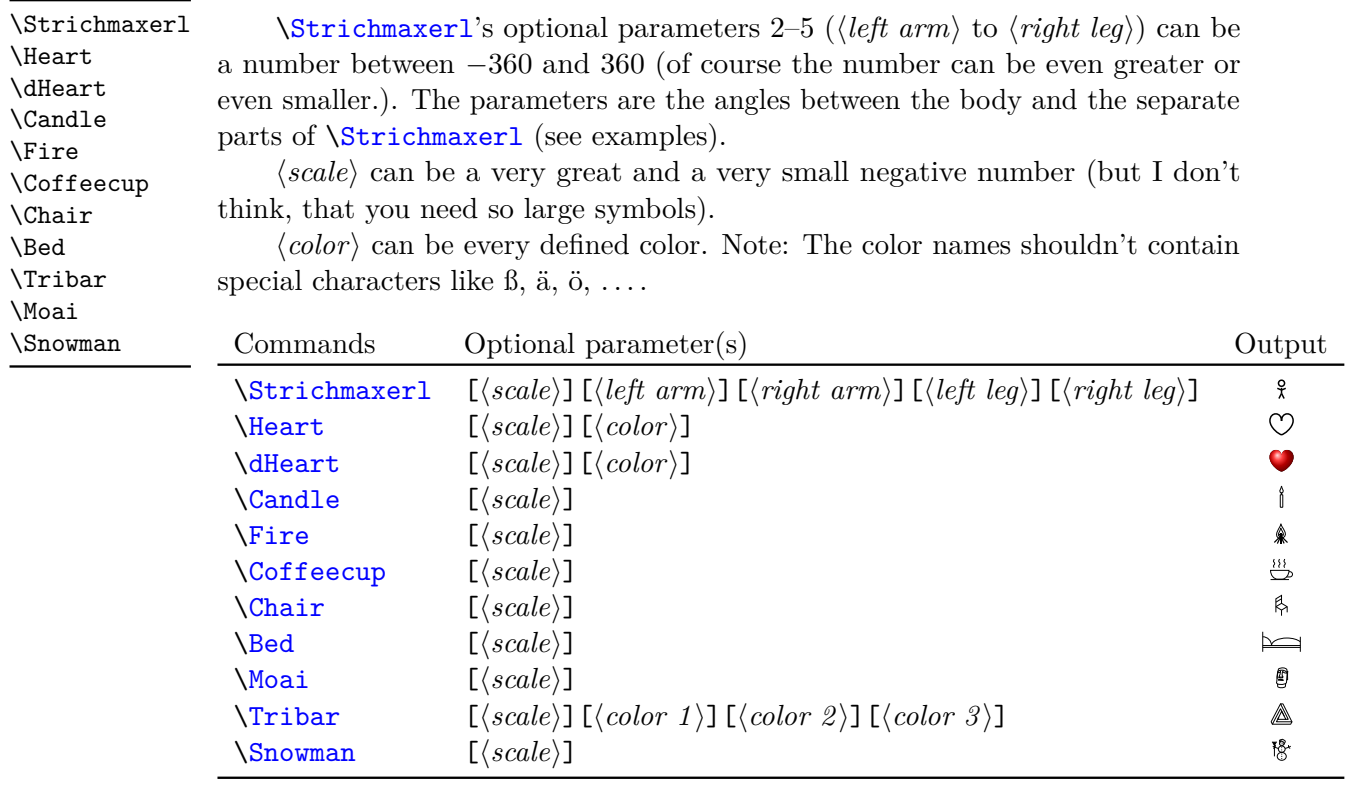

\Tribar[-10][blue][red][green]  $\pi$ [2.1][blue][blue!50][blue!20]  $\Xi$ trichmaxerl[1][10][30][40][4]  $\$ ,  $\Xi$ richmaxerl[1.4][210][310][10][90]  $\}$ ,  $\forall$ Strichmaxerl[2][510][110][190][990]  $\oint$ ,

```
\Strichmaxerl[0.9][54][28][95][16]
\Strichmaxerl[][54][28]
\Strichmaxerl[][45][45][45][45]
```
\BasicTree \Springtree \Summertree \Wintertree \WorstTree

#### <span id="page-12-0"></span>**4.4 Trees**

⟨*scale*⟩ can be a number between (not exactly) −900 and (again not exactly) 900, default is 1.

⟨*color*⟩ can be every defined color (see examples below). Note: The color names shouldn't contain special characters like ß, ä, ö, ....

{⟨*leaf*⟩} uses the colors of {⟨*leaf color a*⟩} and {⟨*leaf color b*⟩}, you can leave this one empty if you don't want leaves (\Wintertree is without *leaf*, see examples below).

If you are using those trees, LATEX needs longer to produce the output. So you may use the package option tree=off, or (better) draft=true (see section section [3.2.1](#page-4-1) and section  $3.2.3$ ) to make LAT<sub>E</sub>X faster.

Furthermore those trees are pretty much stolen from the tikz manual.

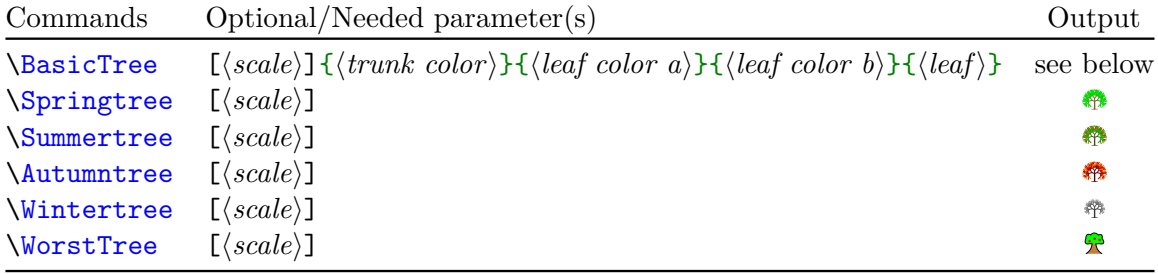

\BasicTree **examples** Some "normal" trees:

\colorbox{green}{\BasicTree{red}{orange}{yellow}{leaf}}

\BasicTree[5]{orange!95!black}{orange!80!black}{orange!70!black}{leaf}

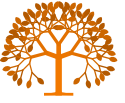

```
\texttt{{\char'134}S} {blue!65!white}{cyan!50!white}{cyan!50!white}{}
\BasicTree[-1.54]{green!20!black}{green!50!black}{green!70!black}{leaf}
```
\colorbox{black}{\BasicTree[3.75]{gray!80}{gray!50}{gray!40}{leaf}}

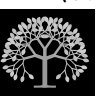

```
draftbox \BasicTree examples Some "draftbox" trees (using tree=false):
    ... and using the same trees with tree=off/false or draft(=true):
    \colorbox{green}{\BasicTree{red}{orange}{yellow}{leaf}}
    \BasicTree[5]{orange!95!black}{orange!80!black}{orange!70!black}{leaf}
    \BasicTree[2]{blue!65!white}{cyan!50!white}{cyan!50!white}{}
    \BasicTree[-1.54]{green!20!black}{green!50!black}{green!70!black}{leaf}
    \colorbox{black}{\BasicTree[3.75]{gray!80}{gray!50}{gray!40}{leaf}}
```
I think it's better if you define your own trees using \newcommand and \BasicTree:

```
\newcommand{\Myicetree}[1][1]{%
  \BasicTree[#1]{blue!65!white}{cyan!50!white}{cyan!50!white}{}}
```
# <span id="page-13-0"></span>**5 Create your own tikzsymbol**

Suppose you have your own symbol, created in a tikzpicture (or something else). This package offers some commands with whom you can create your own tikzsymbol (including the benefits of using symbol-scale, global-scale, etc.).

#### <span id="page-13-1"></span>**5.1 tikzsymbols style**

#### /tikzsymbolsstyle /tikzsymbolsstyle

tikzsymbols defines it own tikz-style. A public version of it is available *via /tikzsymbolsstyle*.

(Note: To change the internal style version use the option append-style. Everything added to the internal version is also added to the public version.)

#### <span id="page-14-1"></span><span id="page-14-0"></span>**5.2 Symbol Definition**

#### \tikzsymbolsdefinesymbol {⟨symbol-name⟩} {⟨argument-types⟩} {⟨code⟩} \tikzsymbolsdefinesymbol

This is the main command to define your symbol. ⟨*symbol-name*⟩ is the name of your symbol (without backslash) and to-be command. ⟨*code*⟩ is the place to put your tikzpicture. ⟨*argument-types*⟩ is somewhat similar to xparse's system with some changes and only three argument types available:

- m is for mandatory arguments (given in curly braces).
- B{<default>} specifies an optional argument that inserts <default> if the optional argument (given in square-brackets) is not given *or empty*.
- S (for Scale) is the argument for scaling the symbol; the optional argument [ $\langle scale \rangle$ ] for each symbol is created by it. The absolute value of the scaling can be accessed by \tikzsymbolsscaleabs.

**Example** Assume you have created the following picture:

```
\begin{tikzpicture}[/tikzsymbolsstyle]
  \tilde{\text{fill}}[fill=none] (0,1) -- (0.5,1.5) -- (1,1);
  \filldraw[fill=none] (0,0) rectangle (1,1);
  \draw (-0.11,0.9) -- (0.5,1.5) -- (1.11,0.9);
  \draw[fill=none] (0.5,0) rectangle (0.8,0.6);
  \fill (0.72,0.3) circle [radius=0.02];
\end{tikzpicture}%
```
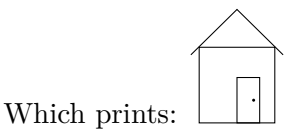

Now you want three different parts to be filled with color: The house itself, the roof and the door, let's use orange, red and teal:

```
\begin{tikzpicture}[/tikzsymbolsstyle]
  \tilde{\text{fill}}[fill=red] (0,1) -- (0.5,1.5) -- (1,1);
  \filldraw[fill=orange] (0,0) rectangle (1,1);
  \draw (-0.11, 0.9) -- (0.5, 1.5) -- (1.11, 0.9);\draw[fill=teal] (0.5,0) rectangle (0.8,0.6);
  \fill (0.72,0.3) circle [radius=0.02];
\end{tikzpicture}%
```
<span id="page-15-0"></span>Satisfied with this you put it into \tikzsymbolsdefinesymbol and make it to have three optional arguments (using the B type) to change the colors. The default colors themselves are put into the argument of B:

```
\tikzsymbolsdefinesymbol {myHouse} { B{orange} B{red} B{teal} }
  {%
     \begin{tikzpicture}[/tikzsymbolsstyle]
        \tilde{\text{fill}}[fill=#2] (0,1) -- (0.5,1.5) -- (1,1);\filldraw[fill=#1] (0,0) rectangle (1,1);
        \draw (-0.11,0.9) -- (0.5,1.5) -- (1.11,0.9);
        \draw[fill=#3] (0.5,0) -- (0.5,0.5) -- (0.8,0.5) -- (0.8,0) -- cycle;
        \fill (0.75,0.25) circle [radius=0.02];
     \end{tikzpicture}%
  }
 \myHouse \mushing \mushing \mushing \mushing \mushing \mushing \mushing \mushing \mushing \mushing \mushing \mushing \mushing \mushing \mushing \mushing \mushing \mushing \mushing \mushing \mushing \mushing \mushing \mush
```
Although it looks good, you also want the ability to scale it. Furthermore, you want the symbol to be a bit smaller by default. Scaling with the text size and having a thicker line width would also be not bad. Looking at the tikz manual we can get the options necessary: scale, line width, x and y. Let's start with x and y to make the house around the same size as an uppercase letter. Let's start with x=1ex, y=1ex

```
\tikzsymbolsdefinesymbol {myHouse} { B{orange} B{red} B{teal} }
  {%
    \begin{tikzpicture}[/tikzsymbolsstyle, x=1ex,y=1ex]
      \tilde{\text{fill}}[fill=#2] (0,1) -- (0.5,1.5) -- (1,1);\filldraw[fill=#1] (0,0) rectangle (1,1);
      \draw (-0.11, 0.9) -- (0.5, 1.5) -- (1.11, 0.9);\d{raw[fill=#3] (0.5,0) -- (0.5,0.5) -- (0.8,0.5) -- (0.8,0)}\fill (0.75,0.25) circle [radius=0.02];
    \end{tikzpicture}%
  }
```
A  $\hat{A}$ . Well a bit small maybe, but around the size of the letter "A". Increasing x and y to 1.1ex should be good. Now add the scaling option S to the command, which will be the new first argument. As it will be the new  $#1$ , the other arguments should be increased by 1 each.

```
\tikzsymbolsdefinesymbol {myHouse} { S B{orange} B{red} B{teal} }
  {%
    \begin{tikzpicture}[/tikzsymbolsstyle, x=1.1ex, y=1.1ex, scale=#1]
      \tilde{\text{fill}}[fill=#3] (0,1) -- (0.5,1.5) -- (1,1);
      \filldraw[fill=#2] (0,0) rectangle (1,1);
      \draw (-0.11, 0.9) -- (0.5, 1.5) -- (1.11, 0.9);\dagger \dagger (0.5,0) -- (0.5,0.5) -- (0.8,0.5) -- (0.8,0) -- cycle;
      \fill (0.75,0.25) circle [radius=0.02];
    \end{tikzpicture}%
  }
```
Now we can scale the symbol:  $\wyHouse[2] \nightharpoonup \myHouse[5][]$  [][green] \myHouse[][][][green]  $\Box$  \tikzsymbolsset{symbol-scale={myHouse=2}}

### $\sqrt{myHouse}$

Something you may not notice currently, but becomes apparent once you increase the symbol to a large scale is that the line width does not scale with the symbol. The line width can be set *via* line width. For the border of the emoticons I generally use a line width of 0.12ex. Multiplying it with the scaling allows the symbol to keep the line width even at larger (or smaller) scales. Let's try it:

```
\tikzsymbolsdefinesymbol {myHouse} { S B{orange} B{red} B{teal} }
  {%
    \begin{tikzpicture}[/tikzsymbolsstyle, x=1.1ex, y=1.1ex,
        scale=#1, line width=0.12ex*#1]
      \tilde{\tilde{f}}(0,1) -- (0.5,1.5) -- (1,1);\filldraw[fill=#2] (0,0) rectangle (1,1);
      \draw (-0.11, 0.9) -- (0.5, 1.5) -- (1.11, 0.9);\d{draw[fill=#4] (0.5,0) -- (0.5,0.5) -- (0.8,0.5) -- (0.8,0)} -- cycle;\fill (0.75,0.25)circle [radius=0.02];
    \end{tikzpicture}%
  }
```
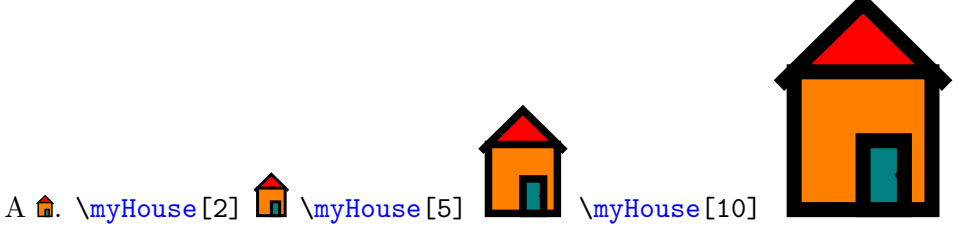

Not sure if 0.12ex looks good for large scales. Let's use 0.07ex and put the doorknob a bit to the left (and make it larger). Furthermore, parts of the house clip through the ceiling so let's change some coordinates there too.

```
\tikzsymbolsdefinesymbol {myHouse} { S B{orange} B{red} B{teal} }
     {%
       \begin{tikzpicture}[/tikzsymbolsstyle, x=1.1ex, y=1.1ex,
            scale=#1, line width=0.07ex*#1]
         \tilde{\tilde{f}}(0,1) -- (0.5,1.5) -- (1,1);\filldraw[fill=#2] (0,0) rectangle (1,1);
         \dagger (-0.12,0.92) -- (0.5,1.5) -- (1.12,0.92);
         \dagger \dagger \dagger (0.5,0) -- (0.5,0.5) -- (0.8,0.5) -- (0.8,0) -- cycle;
         \fill (0.72,0.25) circle [radius=0.03];
       \end{tikzpicture}%
     }
A \hat{\mathbf{n}}. \myHouse[2] \mathbf{n} \myHouse[5] \Box \myHouse[10]
\myHouse[-10]
    Well, looks like for negative scaling the line width does not feel so good. For
   \tikzsymbolsdefinesymbol {myHouse} { S B{orange} B{red} B{teal} }
     {%
       \begin{tikzpicture}[/tikzsymbolsstyle, x=1.1ex, y=1.1ex, scale=#1,
             line width=0.07ex*\tikzsymbolsscaleabs]
         \tilde{\tilde{f}}(0,1) -- (0.5,1.5) -- (1,1);
```
this reason \tikzsymbolsscaleabs exists, which stores the absolute value of the scaling. Replacing #1 with \tikzsymbolsscaleabs for the line widths yields:

```
\filldraw[fill=#2] (0,0) rectangle (1,1);
   \draw (-0.12,0.92) -- (0.5,1.5) -- (1.12,0.92);
   \d{raw[fill=#4] (0.5,0) -- (0.5,0.5) -- (0.8,0.5) -- (0.8,0)}\fill (0.72,0.25) circle [radius=0.03];
  \end{tikzpicture}%
}
```
<span id="page-18-1"></span>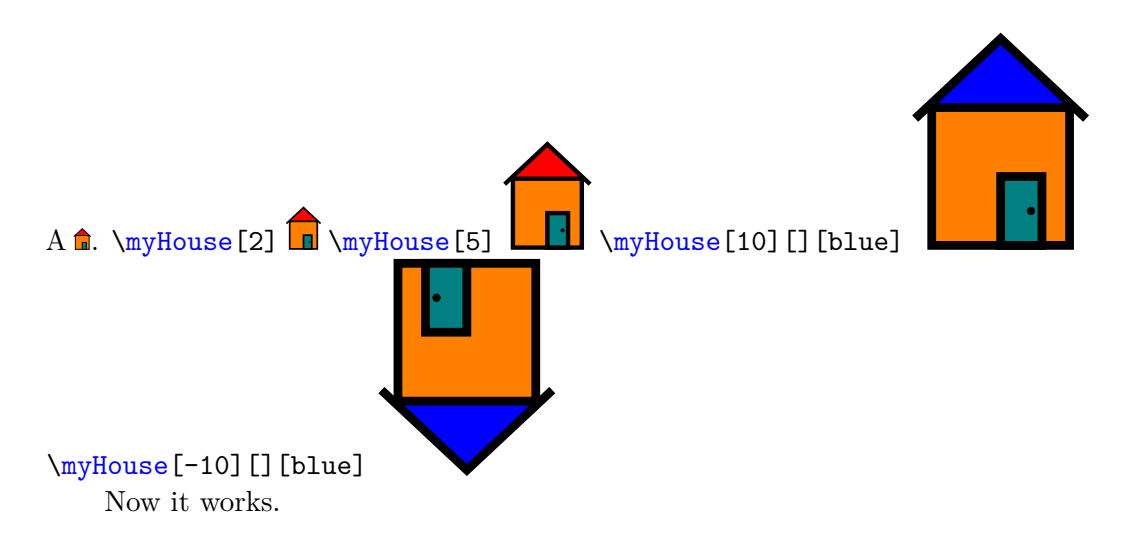

### <span id="page-18-0"></span>**5.3 Using a box**

If your symbol is a more complex, using it often may slow down the compilation process. In order to mitigate this we can store the symbol in a box and reuse the box instead of redrawing the symbol every time. To store the symbol, one can use the following command.

\tikzsymbolsprovideandusesavebox \tikzsymbolsprovideandusesavebox{⟨box-name⟩}{⟨box-code⟩}

The name of the box ⟨*box-name*⟩ (without backslash) should contain the name of the symbol and its arguments (separated by a sign). Everything inside ⟨*box-code*⟩ is stored in the box and repated if used again.

#### **Example**

```
\tikzsymbolsdefinesymbol {myHouse} { S B{orange} B{red} B{teal} }
  {%
   % Putting every argument in the name is important!
    \tikzsymbolsprovideandusesavebox {myHouse;#1;#2;#3;#4} {%
      \begin{tikzpicture}[/tikzsymbolsstyle, x=1.1ex, y=1.1ex, scale=#1,
           line width=0.07ex*\tikzsymbolsscaleabs]
        \tilde{\tilde{f}}(0,1) -- (0.5,1.5) -- (1,1);\tilde{\text{full}}raw[fill=#2] (0,0) rectangle (1,1);
        \draw (-0.12, 0.92) -- (0.5, 1.5) -- (1.12, 0.92);
        \d{raw[fill=#4] (0.5,0) -- (0.5,0.5)}--(0.8,0.5) --(0.8,0) - cycle;
        \fill (0.72,0.25) circle [radius=0.03];
      \end{tikzpicture}%
   }%
  }
```
<span id="page-19-3"></span>Now the first time the symbol is used it is stored in a box. Using the symbol again in the same conditions resues the content of the box. **Keep in mind:** It is important to give \tikzsymbolsprovideandusesavebox *all* arguments your symbol has. If you add or remove one option you need to update the ⟨*box-name*⟩ accordingly.

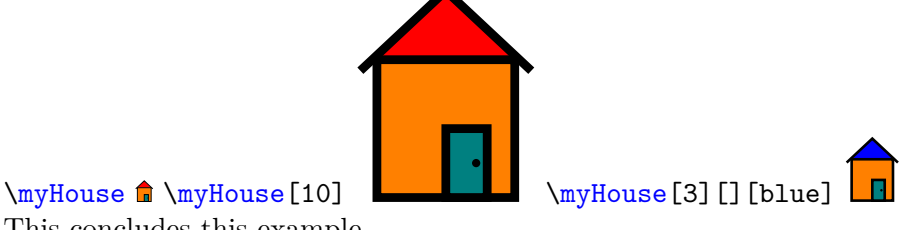

This concludes this example.

### <span id="page-19-0"></span>**5.4 Some other commands and variable(s)**

Here some other commands which may be useful

\tikzsymbolssetscaleabs \tikzsymbolsscaleabs

\tikzsymbolssetscaleabs{⟨dimension⟩} \tikzsymbolsscaleabs

\tikzsymbolssetscaleabs sets the value of \tikzsymbolsscaleabs equal to the absolute value of ⟨*dimension*⟩.

Other public functions and variables which need to be used inside the \ExplSyntaxOn and \ExplSyntaxOff environment.

```
\tikzsymbols_create_draftbox:nn {⟨x-dim⟩} {⟨y-dim⟩}
\tikzsymbols_create_squared_draftbox:n {⟨dimension⟩}
\tikzsymbols_create_squared_draftbox:n
                                        \l_tikzsymbols_if_opt_draft_bool
\tikzsymbols_create_draftbox:nn
\l_tikzsymbols_if_opt_draft_bool
```
\tikzsymbols\_create\_draftbox:nn creates draft-box (option draft=true) with length  $\langle x \text{-} dim \rangle$  and height  $\langle y \text{-} dim \rangle$ .

\tikzsymbols\_create\_squared\_draftbox:n does the same thing, it just takes one argument and creates a square.

\l\_tikzsymbols\_if\_opt\_draft\_bool is a public variable that stores the value of the draft option.

# <span id="page-19-1"></span>**6 FAQ (Known errors and problems)**

Or "Questions I assume would be frequently asked, if people would frequently ask questions".

### <span id="page-19-2"></span>**6.1 How to get rid of the space after each symbol?**

By default the package adds \xspace after each command. To remove it use the option after-symbol. Using

<span id="page-20-5"></span>\tikzsymbolsset{after-symbol={}}

removes the  $xspace$  command and thus the unwanted space.

### <span id="page-20-0"></span>**6.2 Using the symbols causes unwanted** ⟨*problem*⟩**. How could I get rid of it?**

This could have something to do with question [6.5](#page-20-3) (after you made sure that the symbols cause the problem). Try using setting the option usebox=false and recompile a few times. If the problem persists, please send a bug report (section [7\)](#page-21-0).

### <span id="page-20-1"></span>**6.3 I am getting the error-message Argument of \pgffor@next has an extra }**

If you encounter an error message like

Argument of \pgffor@next has an extra }

while using babel with e.g. language "francais" and for example  $\text{Coolev}$  you may add

```
\usetikzlibrary{babel}
```
to your preamble. This should (hopefully) fix the problem.

#### <span id="page-20-2"></span>**6.4 Another package I load already defines** ⟨*symbol*⟩**.**

You can override pretty much every symbol simply by loading tikzsymbols last as it defines the symbols via \DeclareDocumentCommand (see xparse).

If you want to use the symbols of both packages you may have a look at option prefix.

### <span id="page-20-3"></span>**6.5 Does this package store symbols in boxes and reuses them instead of creating a new picture every time?**

Yes, it does. It can become a problem if  $\mathbb{F}$ F<sub>EX</sub> runs out of boxes. If this happens, use usebox=false.

Furthermore, tikz allows to reference pictures using e.g. remember picture. This also influences the symbols of tikzsymbols. As those symbols are stored and copied for printing, labels attached to the symbols get repeated. In this case, also try using usebox=false (or try the option remember-picture=false).

### <span id="page-20-4"></span>**6.6 Are the symbols created with the environment tikzpicture?**

Yes, they are.

# <span id="page-21-0"></span>**7 Nobody is perfect**

If you find a bug please send me a mail (or report it on GitHub) involving a *minimal example* showing the bug and a short description (english or german). Please mention (if you are writing a mail) "tikzsymbols" in the header, "gmx" has a habit of putting mails into the spam-folder and it helps me to recognize those mails faster. This can also be the reason why I may need some time to answer the mail.

As I am also new to GitHub, I also may take longer to answer, at least until I figured out how to get a mail if a new issue is created.

Suggestions are also welcome.

# <span id="page-21-1"></span>**8 Danksagung**

I would like to thank all users for providing bug reports and helping to improve this package.

Furthermore many thanks to my brother helping me improving the symbols.

# <span id="page-21-2"></span>**9 Changes**

See the "README.md" file.

# <span id="page-21-3"></span>**Index**

The italic numbers denote the pages where the corresponding entry is described, numbers underlined point to the definition, all others indicate the places where it is used.

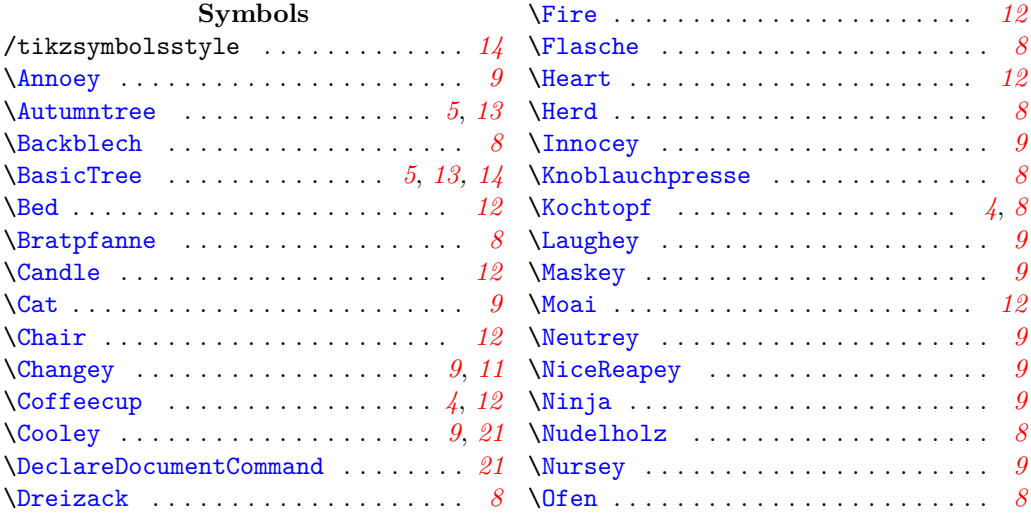

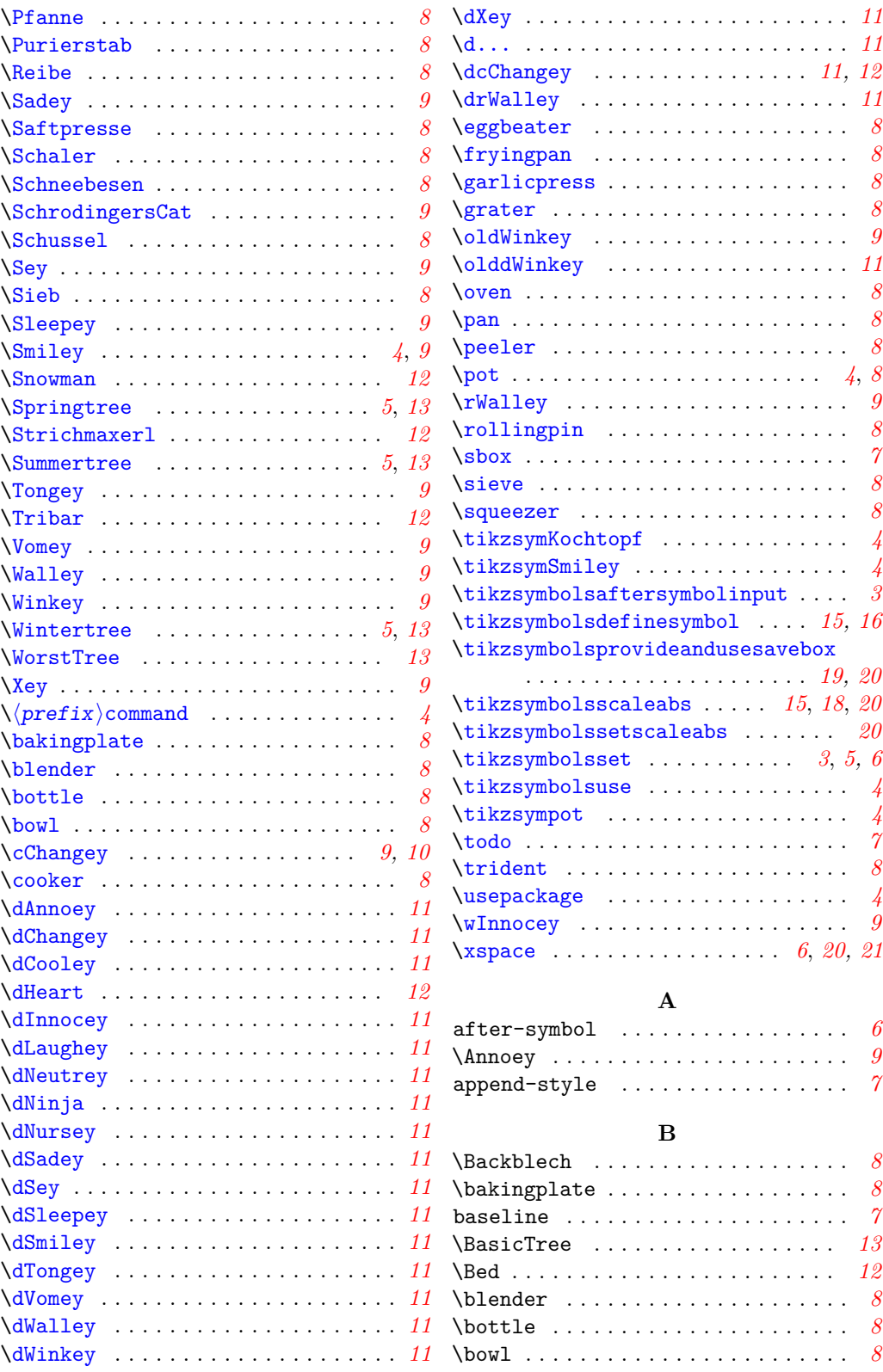

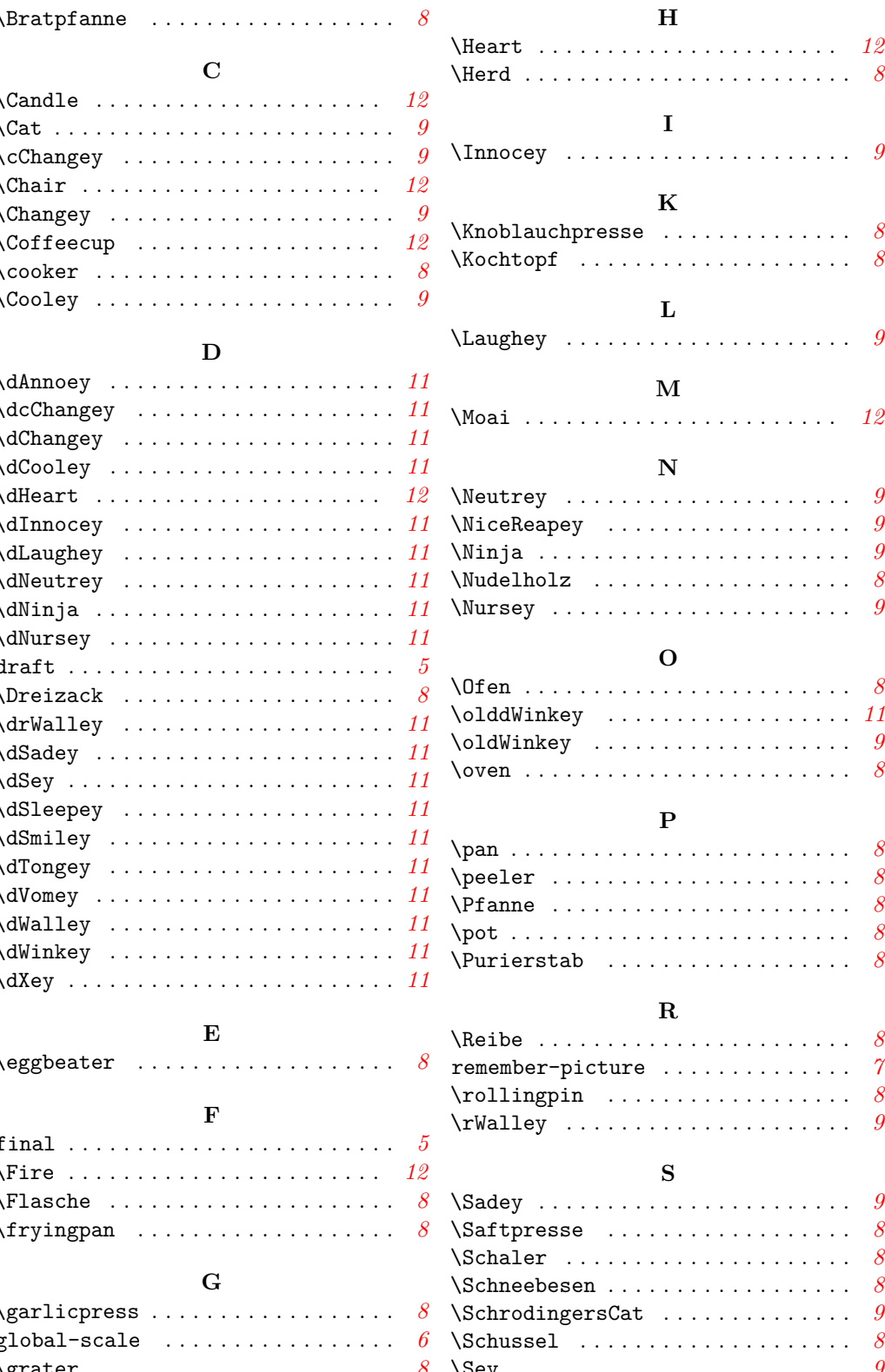

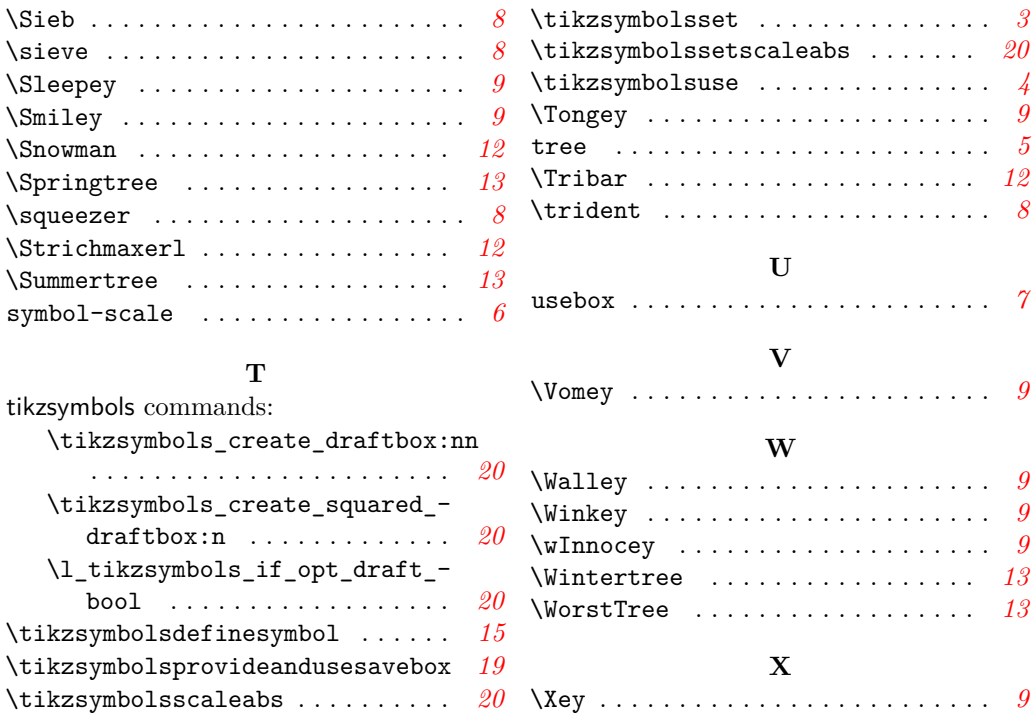